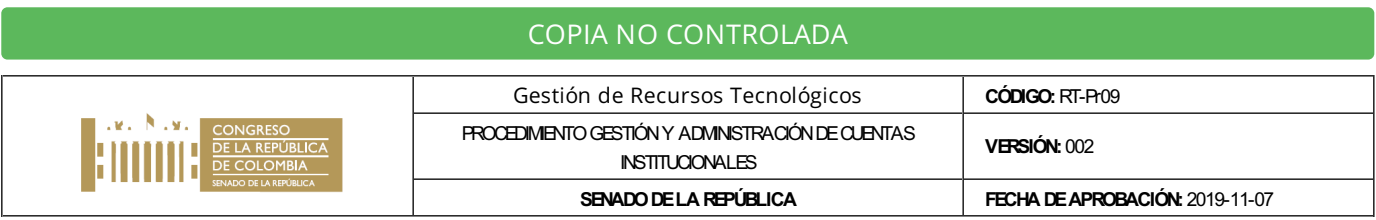

# 1. OBJETIVO

Establecer los criterios para la creación, deshabilitación y activación de cuentas de usuarios de los Senadores, funcionarios de planta, UTL, contratistas, practicantes judicantes, terceros y oficinas, que usan los aplicativos y servicios tecnológicos del Senado de la República.

#### 2. ALCANCE

Este procedimiento debe ser aplicado para la creación, deshabilitación y activación de cuentas de usuario de los funcionarios del Senado de la República que hagan uso de los sistemas de información. Comienza con la solicitud de creación, deshabilitación o activación y finaliza con el cierre del requerimiento en la herramienta de gestión.

# 3. TÉRMINOS YDEFINICIONES

<span id="page-0-0"></span>**Activo:<sup>[\[1\]](#page-1-0)</sup> en relación con la seguridad de la información, se refiere a cualquier información o elemento relacionado con el** tratamiento de la misma (sistemas, documentos, personas, entre otros) que tenga valor para la organización.

Activar o Habilitar: proceso por el cual se concede acceso de un usuario a los sistemas de información y equipos de cómputo del Senado de la República. Esto incluye el acceso a la red Institucional y correo del Senado.

Aplicación: es un tipo de programa informático diseñado como herramienta para permitir a un usuario realizar uno o diversos tipos de trabajos.

Aranda: solución de software licenciado que permite un manejo eficiente en los procesos de soporte gestión y resolución de los servicios de soporte asociados a la infraestructura tecnológica de su organización.

Contraseña: conjunto de caracteres que permite el acceso de un usuario a un recurso informático.

Correo Electrónico: es un servicio de TI que permite el envío y recepción de información electrónica.

Credencial: conjunto de usuario (user id o login) y clave que es asignado únicamente a un funcionario, contratista, pasante o proveedor sobre determinado sistema de información o aplicativo; su uso es único y exclusivo del mismo con la debida responsabilidad por su cuidado y divulgación.

Cuenta: es la identificación única que se da a un usuario para el acceso a aplicativos y servicios de informática con unos permisos establecidos, según lo apruebe el Jefe de dependencia, según el caso.

Deshabilitar o Inactivar: proceso por el cual se restringe el acceso de un usuario a los sistemas de información y equipos de cómputo de la Entidad por determinado periodo. Esto incluye el acceso a la red Institucional y correo del Senado.

<span id="page-0-1"></span>Directorio Activo: <sup>[\[2\]](#page-1-1)</sup>es el término que usa Microsoft para referirse a la implementación de servicio de directorio en una red distribuida de computadores, donde se crean objetos tales como usuarios, equipos o grupos, con el objetivo de administrar los inicios de sesión en los equipos conectados a la red, así como también la administración de políticas en toda la red.

Kactus: sistema que apoya el proceso de liquidación y nomina, personal administrativo, (personal de planta, UTL y contratistas).

<span id="page-0-2"></span>**Seguridad de la Información<sup>[\[3\]](#page-1-2)</sup>:** preservación de confidencialidad, integridad y disponibilidad de la información.

Recursos tecnológicos: son aquellos componentes de hardware y software tales como: servidores (de aplicaciones y de servicios de red), estaciones de trabajo, equipos portátiles, dispositivos de comunicaciones y de seguridad, servicios de red de datos y bases de datos, entre otros, los cuales tienen como finalidad apoyar las tareas administrativas necesarias para el buen funcionamiento y la optimización del trabajo al interior de la Entidad.

Servicios Informáticos: herramientas tecnológicas a los que un usuario puede acceder mediante la cuenta asignada.

Usuario: cualquier persona (empleado o no) que haga uso de los servicios informáticos proporcionados por el Senado de la Republica, tales como equipos de cómputo, sistemas de información, redes de telemática.

#### 4. RESPONSABLES

- 1. Jefe División de Planeación y Sistemas: es responsable de supervisar las actividades del procedimiento y realizar la toma de decisiones.
- 2. Coordinador de Sistemas: rol ejercido por el Asesor II de la División de Planeación y Sistemas, quien se encargará de coordinar el equipo de apoyo de profesionales y técnicos de sistemas para que se cumplan los objetivos y alcance de este procedimiento.
- 3. Administrador de Servicio: rol ejercido por profesionales o técnicos de apoyo de la División de Planeación y Sistemas quienes se encargaran de administrar y monitorear el correcto funcionamiento de los servicios tecnológicos que tienen a su cargo.

## 5. CONDICIONES GENERALES

Este procedimiento aplica para la creación, deshabilitación y activación de cuentas de usuario de todos los funcionarios del Senado de la República.

Tipos de Cuentas: Las cuentas institucionales que se requieren crear para Oficinas, Senadores, funcionarios y contratistas de la entidad son las siguientes:

- a. Directorio activo
- b. Correo Electrónico
- c. Sistemas de información.

Creación de Cuentas: La creación de las cuentas descritas se realizarán por parte de la División de Planeación y Sistemas previo envió de la solicitud o de acuerdo a las siguientes condiciones:

Funcionarios de Planta, Senadores y UTLUna vez posesionado el funcionario y diligenciada la información en la herramienta de gestión de talento humano, este enviará automáticamente una notificación al correo [helpdesk@senado.gov.co](mailto:helpdesk@senado.gov.co), con la información para la creación del usuario en directorio activo.

Para Contratistas, practicantes y Judicantes: Los Senadores, Jefes del área administrativa, jefes del área Legislativa o Coordinadores, pueden solicitar la creación, deshabilitación y activación de cuentas de usuarios mediante solicitud realizada a la mesa de servicios o envío al correo [helpdesk@senado.gov.co](mailto:helpdesk@senado.gov.co) adjuntando: Contrato, Resolución o Acto administrativo.

#### Criterios para la creación de Cuentas:

- Revisar que el usuario solicitado no exista en el directorio activo; de ser así, este será habilitado nuevamente.
- Para asignar el nombre de cuenta se debe realizar de la siguiente manera: El primer nombre, seguido de punto, seguido del primer apellido. Ejemplo María José Perez Castillo (Maria.perez)
- Si la cuenta que se crea ya existe, se asigna la letra del segundo nombre al pie del primer nombre, seguido de punto, seguido del primer apellido. Ejemplo María José Pérez Castillo (Mariaj.perez). Si el usuario no tiene segundo nombre se asigna al apellido la primera letra del segundo apellido. Ejemplo María Pérez Castillo (maria.perezc)
- Si la cuenta a crear solo tiene un nombre y un apellido y ya existe se añadirá un número la final del apellido ejemplo María Perez (maria.perez1)
- Las cuentas no contendrán caracteres especiales ni espacios en blanco en su estructura.

Deshabilitación de Cuentas: Las cuentas de usuario serán deshabilitadas teniendo en cuenta lo siguiente:

<span id="page-1-1"></span><span id="page-1-0"></span>**[<sup>\[1\]</sup>](#page-0-0)** Norma Técnica Colombiana NTC/ISO2000:2011 Gestionando la Calidad desus Servicios TI. **[\[2\]](#page-0-1) [https://es.wikipedia.org/wiki/Active\\_Directory](https://es.wikipedia.org/wiki/Active_Directory)**

<span id="page-1-2"></span><sup>&</sup>lt;sup>[\[3\]](#page-0-2)</sup> Norma Técnica Colombiana NTC/ISO 27001:2013 Sistemas de gestión de la seguridad de la información. Pág. 23

- Funcionarios de Planta, Senadores y UTL: El Jefe de la Sección de Registro y Control envía listado al correo electrónico [helpdesk@senado.gov.co](mailto:helpdesk@senado.gov.co), de los funcionarios que fueron retirados de la entidad, con la fecha a partir de la cual se realizó el retiro. Para su respectiva deshabilitación.
- Contratistas, practicantes y judicantes: Estas cuentas se deshabilitarán automáticamente de acuerdo a la fecha de vencimiento del contrato del usuario, que fueron configuradas al momento de la creación de la cuenta o por solicitud del supervisor del contrato.
- Todas las cuentas se deshabilitarán quince días después de la firma del Paz y Salvo.

Activación de Cuentas: Las cuentas de usuario serán activadas teniendo en cuenta lo siguiente:

Contratistas: Se le activará la cuenta cuando se realice adición al contrato, por solicitud del supervisor de contrato a la mesa de servicios o envío al correo [helpdesk@senado.gov.co](mailto:helpdesk@senado.gov.co)\_adjuntando: Adición del Contrato.

Lineamientos de control de acceso. Para conocer los criterios definidos por el Senado de la República en el acceso a los diferentes sistemas de información y servicios informáticos, se debe consultar el documento anexo a este procedimiento denominado, Lineamientos de control de acceso.

# 6. DESCRIPCIÓN DE ACTIVIDADES

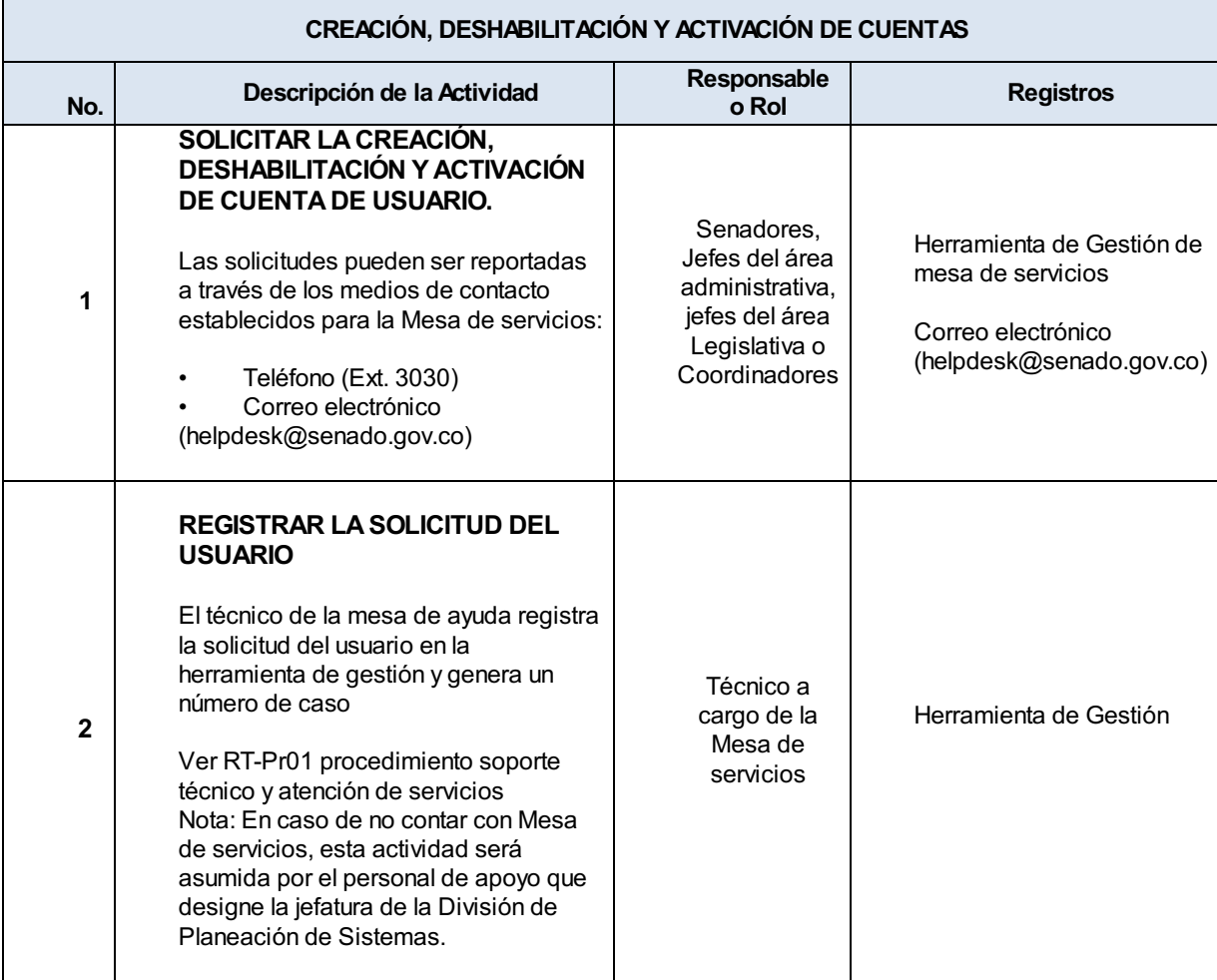

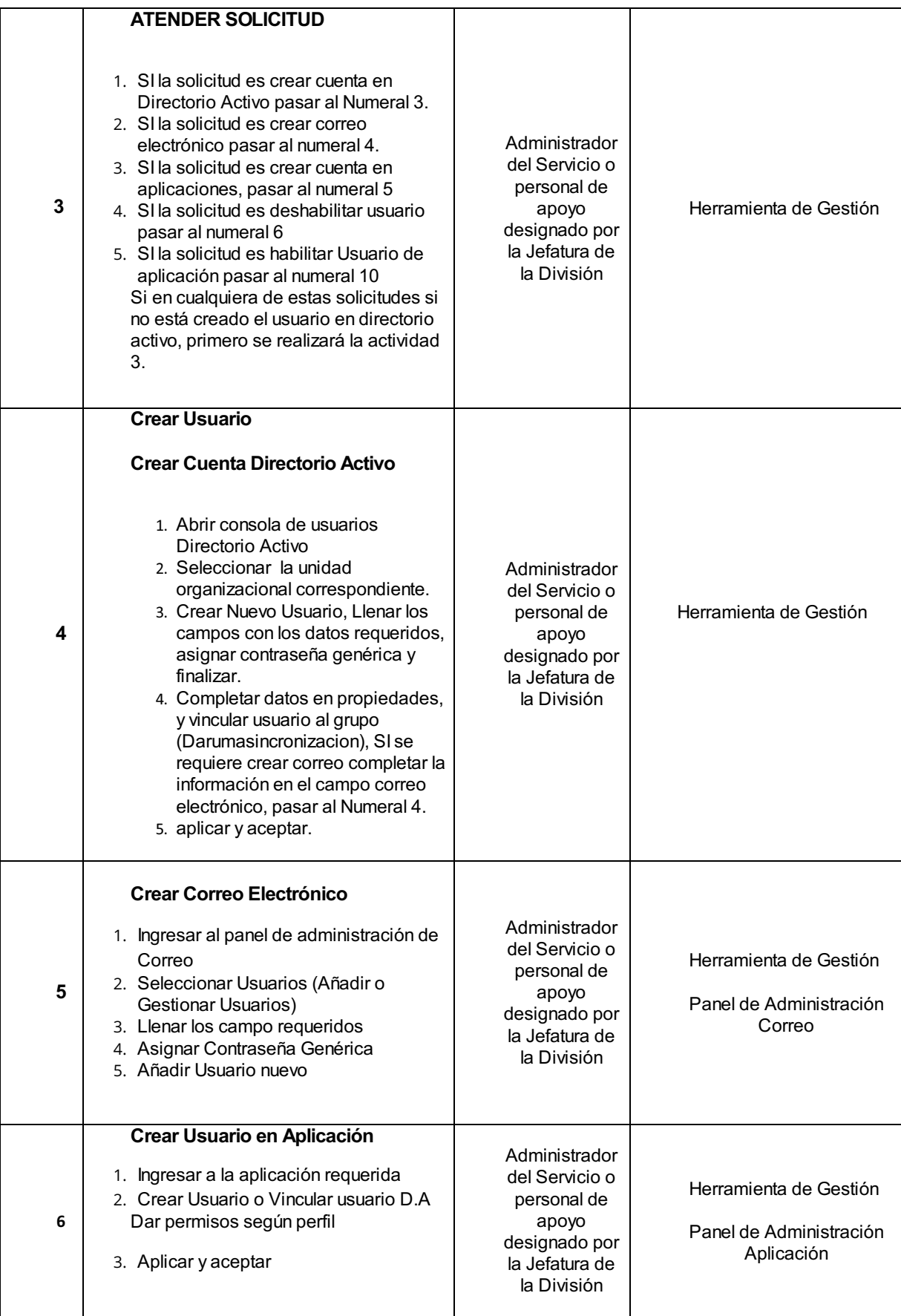

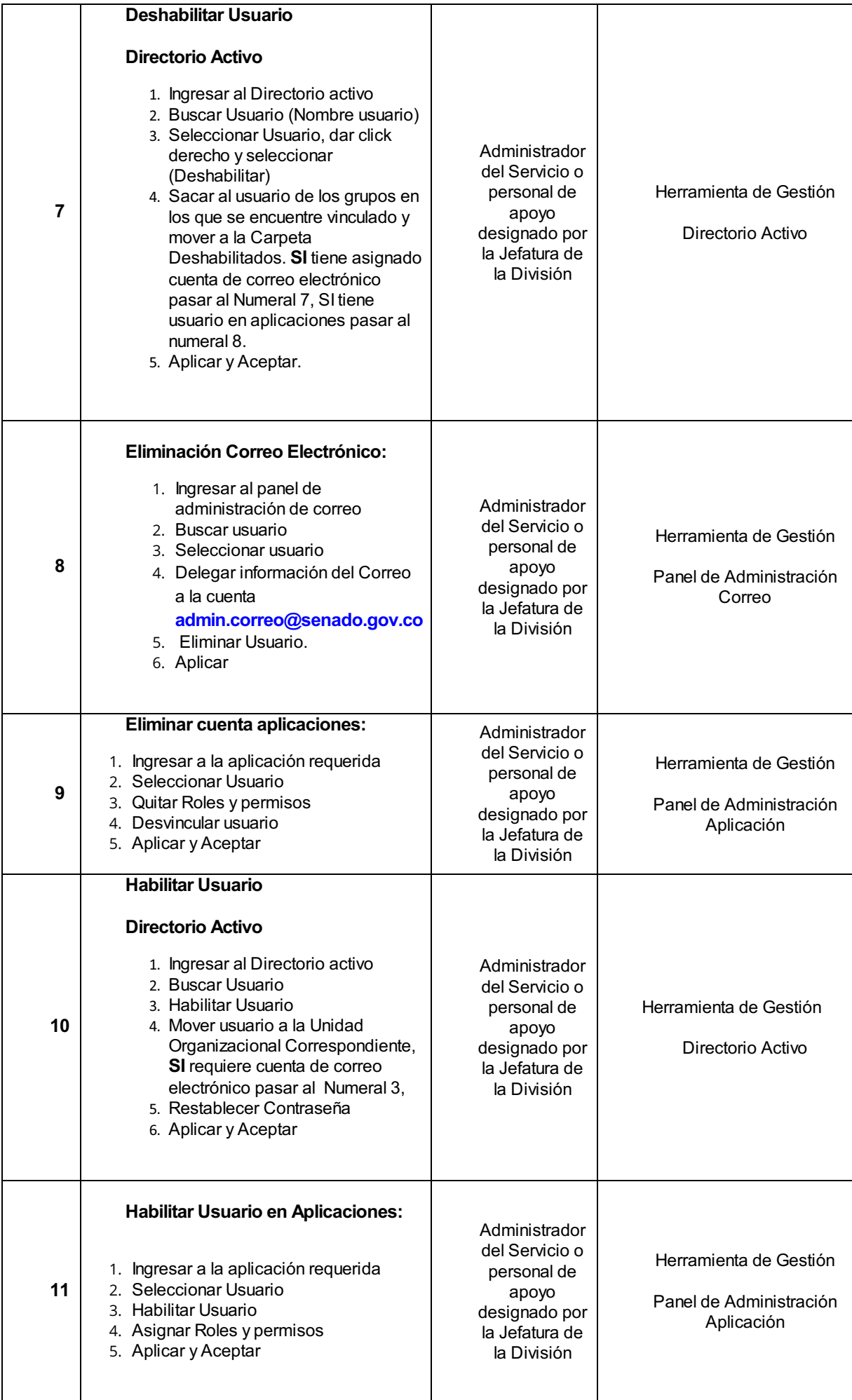

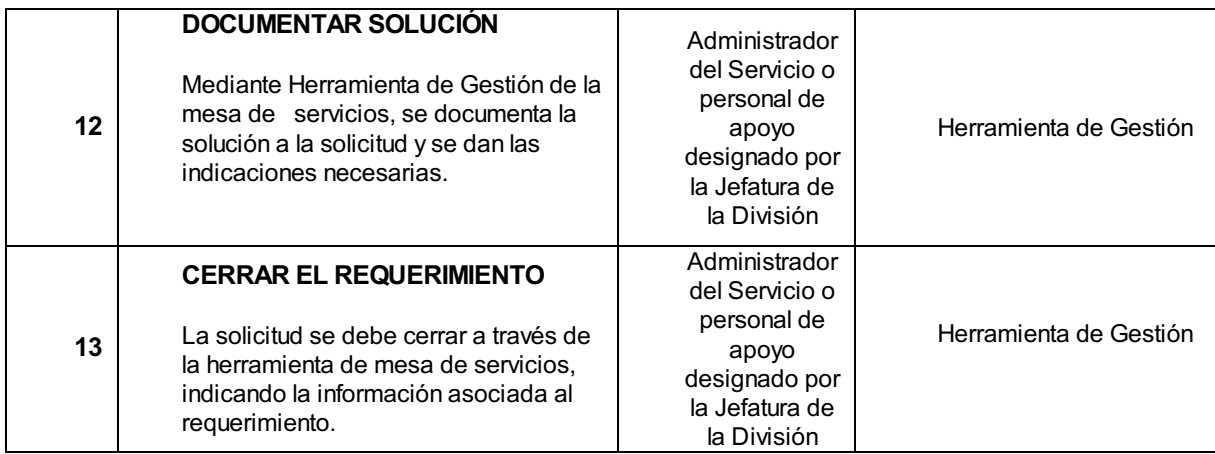

## 7. PUNTOS DE CONTROL

Verificación de la existencia de contrato vigente o acto administrativo, para la creación de Usuarios: Contratistas, Pasantes y Judicantes.

Parametrización del Directorio activo, para la deshabilitación de las cuentas, quince días después de la finalización del contrato.

Verificación semestral de las cuentas de usuarios, que se encuentran con más de dos meses de inactividad, para su traslado a la carpeta de Deshabilitados.

# 8. BASE LEGAL

N/A

#### 9. ANEXOS

Documento Lineamientos de Control de Acceso.

## 10. FORMATOS

RT-Fr08 Formato personal autorizado ingreso áreas seguras

RT-Fr09 Formato personal no autorizado ingreso áreas seguras

# 11. DOCUMENTOS RELACIONADOS

RT-Pr01 Procedimiento soporte técnico y atención a servicios.

#### 12. CONTROL DE CAMBIOS

Control de Cambios

Ver. 002// Rev. 2// FV. 7 de noviembre de 2019

**Cambios:**

**Condiciones General:** Se le Modifico el Procedimiento Gestión y Administración de cuentas institucionales para incluir el

documento: Lineamientos de control de acceso.

**Justificación:**

**Responsable:** Mary Alexandra Rodriguez Bernal

**Fecha:** 2019-11-07

- Ver. 001// Rev. 2// FV. 12 de julio de 2019
	- **Cambios:**

Se creo la versión No 001

- **Justificación:**
- **Responsable:** Andres Felipe Olarte Reales

**Fecha:** 2019-07-24

Control de Cambios

Ver. 001// FV. 12 de julio de 2019

**Cambios:**

Se creo la versión No 001

**Justificación:**

**Responsable:** Andres Felipe Olarte Reales

**Fecha:** 2019-07-24

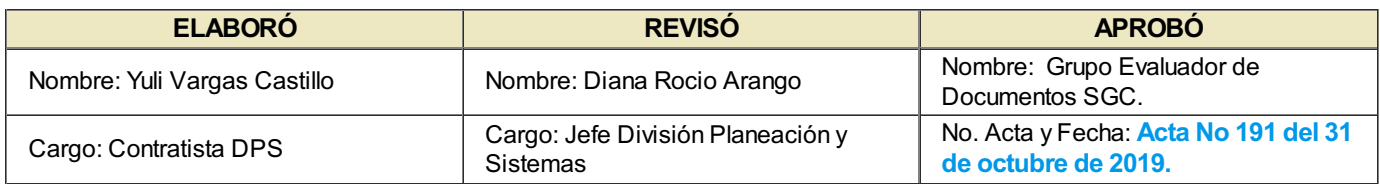

Por favor describa las actividades del documento aquí

Mary Alexandra Rodriguez Bernal @ 2020-03-02, 14:37:57